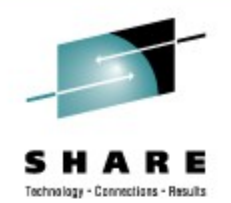

## **Linux on System z Performance Update - Part 3 I/O options**

Mario Held IBM Research & Development, Germany

August 28, 2009 Session Number 2193

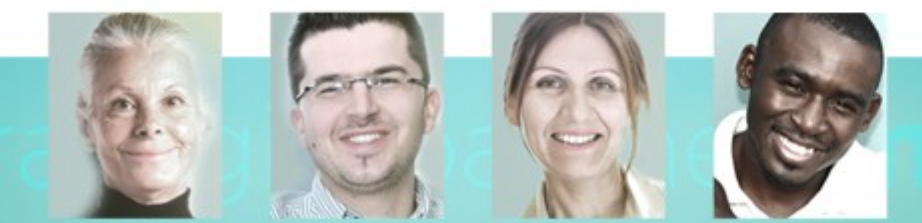

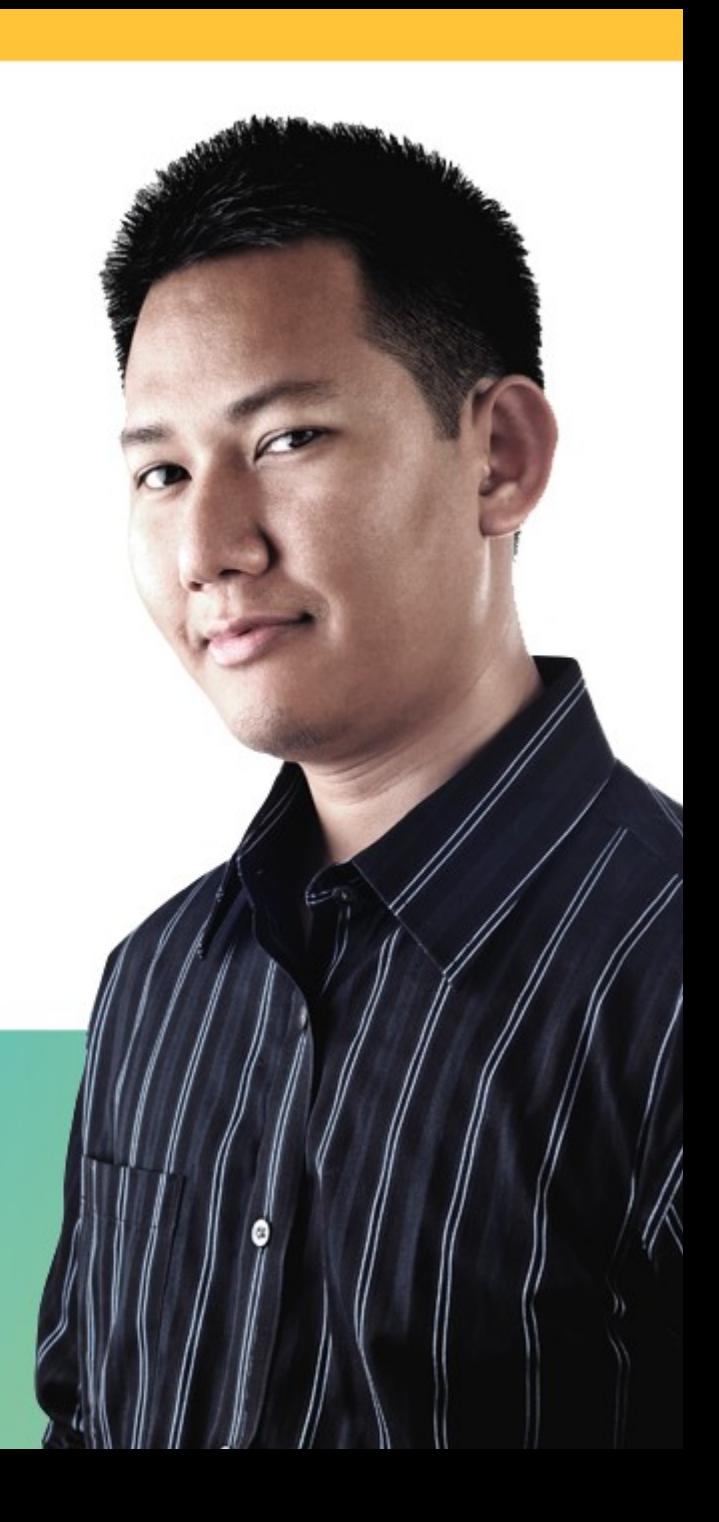

## **Trademarks**

**The following are trademarks of the International Business Machines Corporation in the United States and/or other countries.**

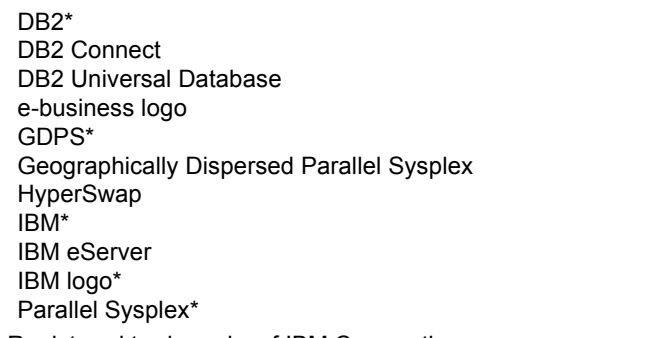

System z Tivoli\* VM/ESA\* WebSphere\* z/OS\* z/VM\* zSeries\*

\* Registered trademarks of IBM Corporation

### **The following are trademarks or registered trademarks of other companies.**

Intel is a registered trademark of the Intel Corporation in the United States, other countries or both.

Linux is a registered trademark of Linus Torvalds in the United States, other countries, or both.

Java and all Java-related trademarks and logos are trademarks of Sun Microsystems, Inc., in the United States and other countries.

UNIX is a registered trademark of The Open Group in the United States and other countries.

Microsoft, Windows and Windows NT are registered trademarks of Microsoft Corporation.

SET and Secure Electronic Transaction are trademarks owned by SET Secure Electronic Transaction LLC.

\* All other products may be trademarks or registered trademarks of their respective companies.

### **Notes**:

Performance is in Internal Throughput Rate (ITR) ratio based on measurements and projections using standard IBM benchmarks in a controlled environment. The actual throughput that any user will experience will vary depending upon considerations such as the amount of multiprogramming in the user's job stream, the I/O configuration, the storage configuration, and the workload processed. Therefore, no assurance can be given that an individual user will achieve throughput improvements equivalent to the performance ratios stated here.

IBM hardware products are manufactured from new parts, or new and serviceable used parts. Regardless, our warranty terms apply.

All customer examples cited or described in this presentation are presented as illustrations of the manner in which some customers have used IBM products and the results they may have achieved. Actual environmental costs and performance characteristics will vary depending on individual customer configurations and conditions.

This publication was produced in the United States. IBM may not offer the products, services or features discussed in this document in other countries, and the information may be subject to change without notice. Consult your local IBM business contact for information on the product or services available in your area.

All statements regarding IBM's future direction and intent are subject to change or withdrawal without notice, and represent goals and objectives only.

Information about non-IBM products is obtained from the manufacturers of those products or their published announcements. IBM has not tested those products and cannot confirm the performance, compatibility, or any other claims related to non-IBM products. Questions on the capabilities of non-IBM products should be addressed to the suppliers of those products.

Prices subject to change without notice. Contact your IBM representative or Business Partner for the most current pricing in your geography.

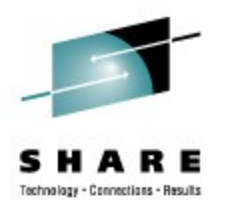

## **Introductory Remark**

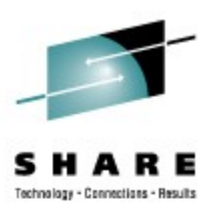

- Problem report statistics in level 3 service
	- Approximately 50% are system performance related
	- Thereof 70% are related to disk I/O
	- Good news: most can be solved easily

## **Areas for tuning**

- **Linux**
	- **File system**
	- **I/O options**
	- **I/O scheduler**
	- **Logical volumes**
	- **Multipathing**
- Host
	- FICON/ECKD and FCP/SCSI specialties
	- Channels
- Storage server
	- Disk configuration
- Read ahead setup

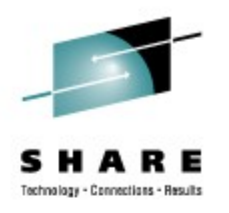

## **Linux file system**

- Use ext3 instead of reiserfs
- Tune your ext3 file system
	- Select the appropriate journaling mode (journal, ordered, writeback)
	- Consider to turn off atime
	- Enabling directory indexing
- Temporary files
	- Don't place them on journaling file systems
	- Consider a ram disk instead of a disk device
- If possible, use direct I/O to avoid double buffering of files in memory
- If possible, use async I/O to continue program execution while data is fetched
	- Important for read operations
	- Applications usually are not depending on write completions

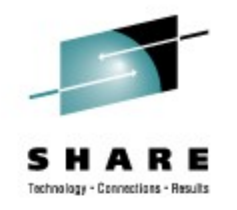

# **Linux 2.6 Disk I/O Options**

- Direct I/O (DIO)
	- Transfer the data directly from the application buffers to the device driver, avoids copying the data to the page cache
	- Advantages:
		- Saves page cache memory and avoids caching the same data twice
		- Allows larger buffer pools for databases
	- Disadvantage:
		- Make sure that no utility is working through the file system (page cache) -- > danger of data corruption
- Asynchronous I/O (AIO)
	- Application is not blocked for the time of the I/O operation
	- Resumes its processing and gets notified when the I/O is completed.
	- Advantage
		- the issuer of a read/write operation is no longer waiting until the request finishes.
		- reduces the number of I/O processes (saves memory and CPU)
- Recommendation: use both if possible with your application

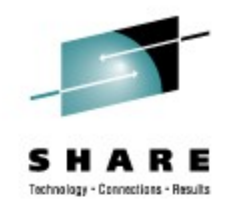

## **Linux 2.6 Disk I/O Options - Results**

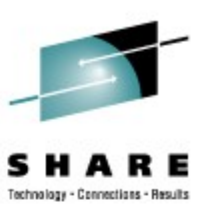

- The combination of direct I/O and async I/O (setall) shows best results when using the Linux file system. Best throughput however was seen with raw I/O and async I/O.
- ext2 and ext3 lead to identical throughput

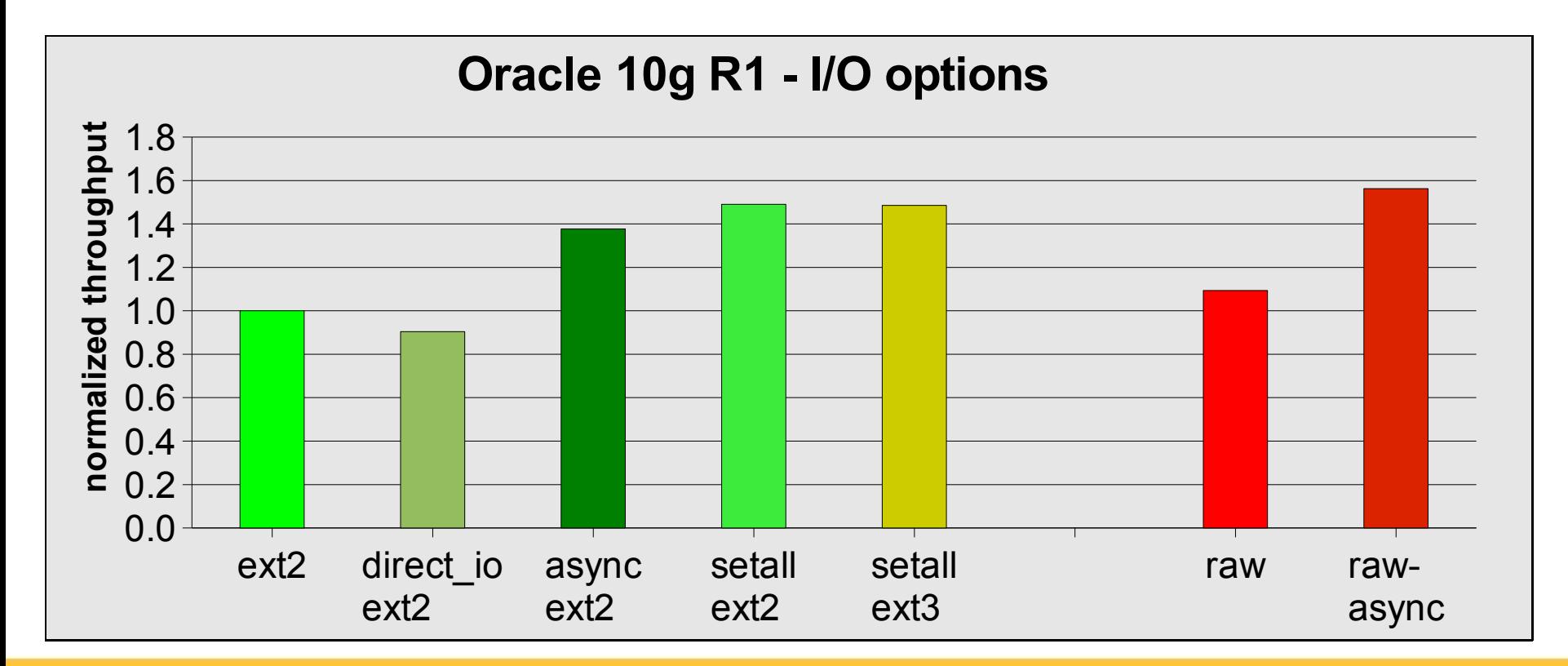

## **Linux 2.6 I/O Schedulers**

- Four different I/O schedulers are available
	- noop scheduler only request merging
	- deadline scheduler avoids read request starvation
	- Anticipatory (as) scheduler designed for the usage with physical disks, not intended for storage subsystems
	- complete fair queuing (cfq) scheduler all users of a particular drive would be able to execute about the same number of I/O requests over a given time.
- deadline is the default in the current distributions

```
h05lp39:~ # dmesg | grep scheduler
io scheduler noop registered
io scheduler anticipatory registered
io scheduler deadline registered (default)
io scheduler cfq registered
```
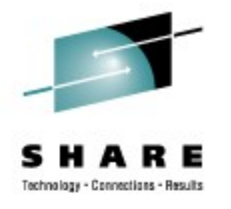

## **Linux 2.6 I/O Schedulers - Results**

- $\bullet$ "as" scheduler is not a good choice for System z
- All other schedulers show similar results as the kernel 2.4 scheduling

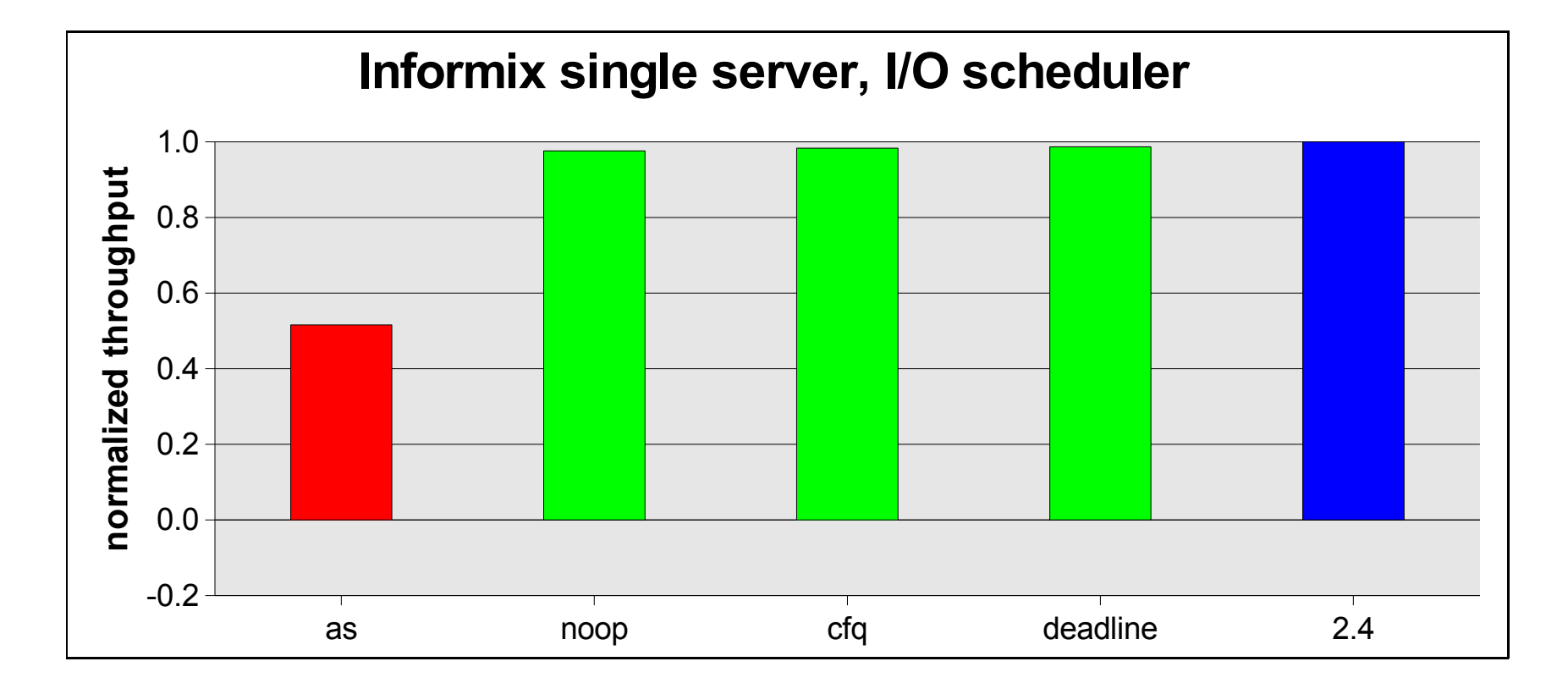

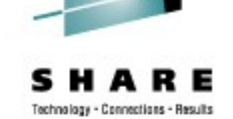

## **Logical volumes**

- Linear logical volumes allow an easy extension of the file system
- Striped logical volumes
	- Provide the capability to perform simultaneous I/O on different stripes
	- Allow load balancing
	- Are also extendable
- Don't use logical volumes for /root or /usr
	- If the logical volume gets corrupted your system is gone
- Logical volumes require more CPU cycles than physical disks
	- Increases with the number of physical disks used for the logical volume

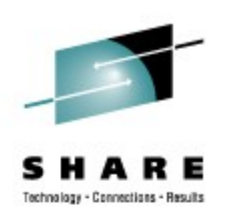

## **Multipathing**

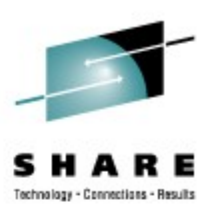

- Multipathing is used to exploit multiple paths to disk devices for high availability or load balancing reasons
	- Multipathing with failover (high availability)
		- Should one path fail, the operating system can route I/O through one of the remaining paths
		- Path switching is transparent to the applications
	- Multipathing with multibus (load balancing)
		- Uses all paths in a priority group in a round-robin manner, e.g. path is switched after each 1000 I/O requests
		- Connects a device over multiple independent paths to provide load balancing.

## **Setting up multipathing (failover/multibus)**

- To activate multipathing you need:
	- Multipath-tools package installed
	- dm-multipath module loaded
	- More than one path to your SCSI disks
	- Check/modify your /**etc/multipath.conf**

path grouping policy failover // Multipathing with failover

**path\_grouping\_policy multibus // Multipathing with multibus**

• Multibus only:

**rr\_min\_io 1000 // the number of I/O to route to a path before switching**

- Multipath daemon started
- For further information please visit our HOWTO pages at [http://www.ibm.com/developerworks/linux/linux390/perf/tuning\\_how\\_dasd\\_multipath.html](http://www.ibm.com/developerworks/linux/linux390/perf/tuning_how_dasd_multipath.html)

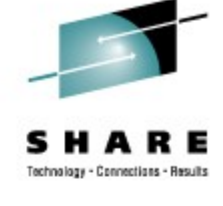

## **FCP/SCSI single path versus multipath**

- Logical volume with 16 disks connected with and w/o multipathing
- Use failover instead of multibus

### Throughput for readers

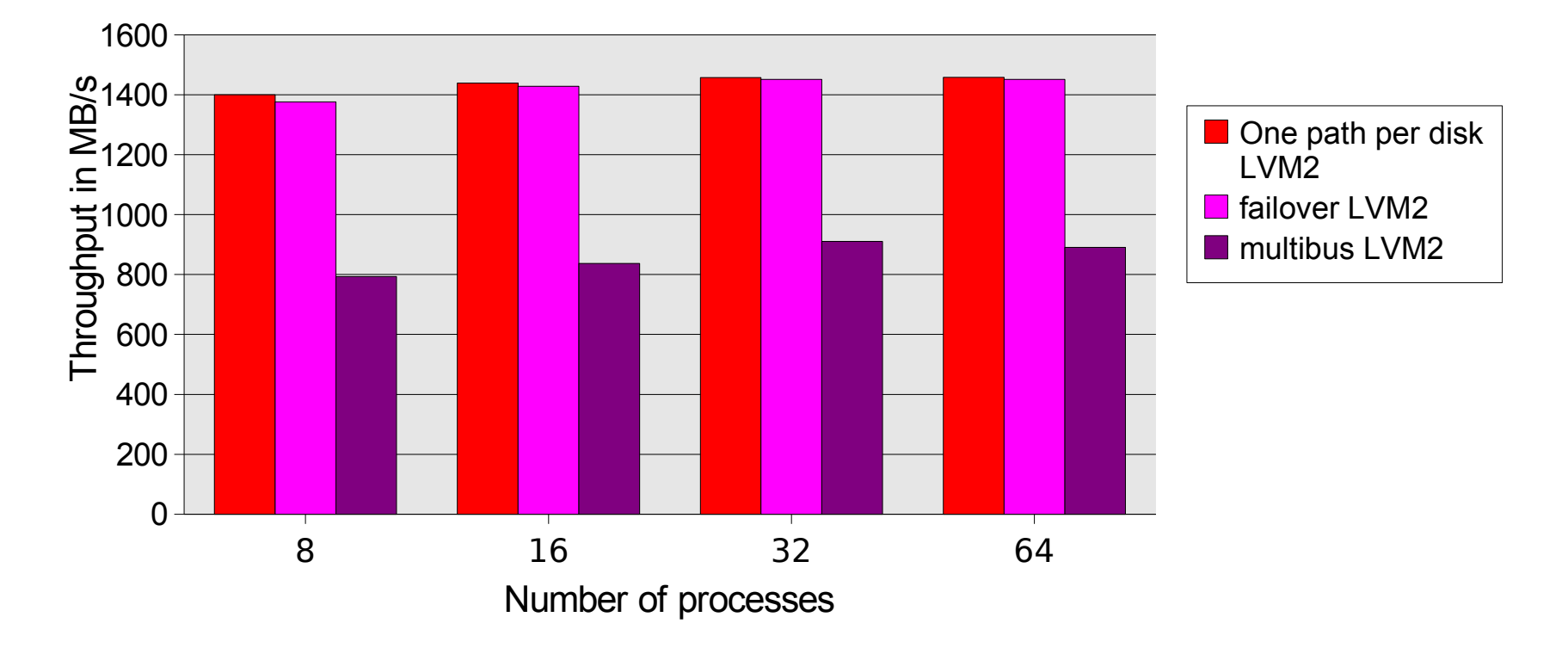

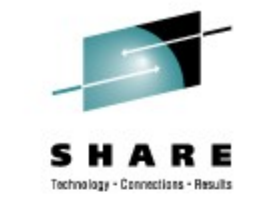

## **FCP/SCSI single path versus multipath(2)**

- 10% to 15% more CPU utilization with failover compared to one path
- CPU utilization for multibus is difficult to predict

Relative CPU cost [%] sequential read

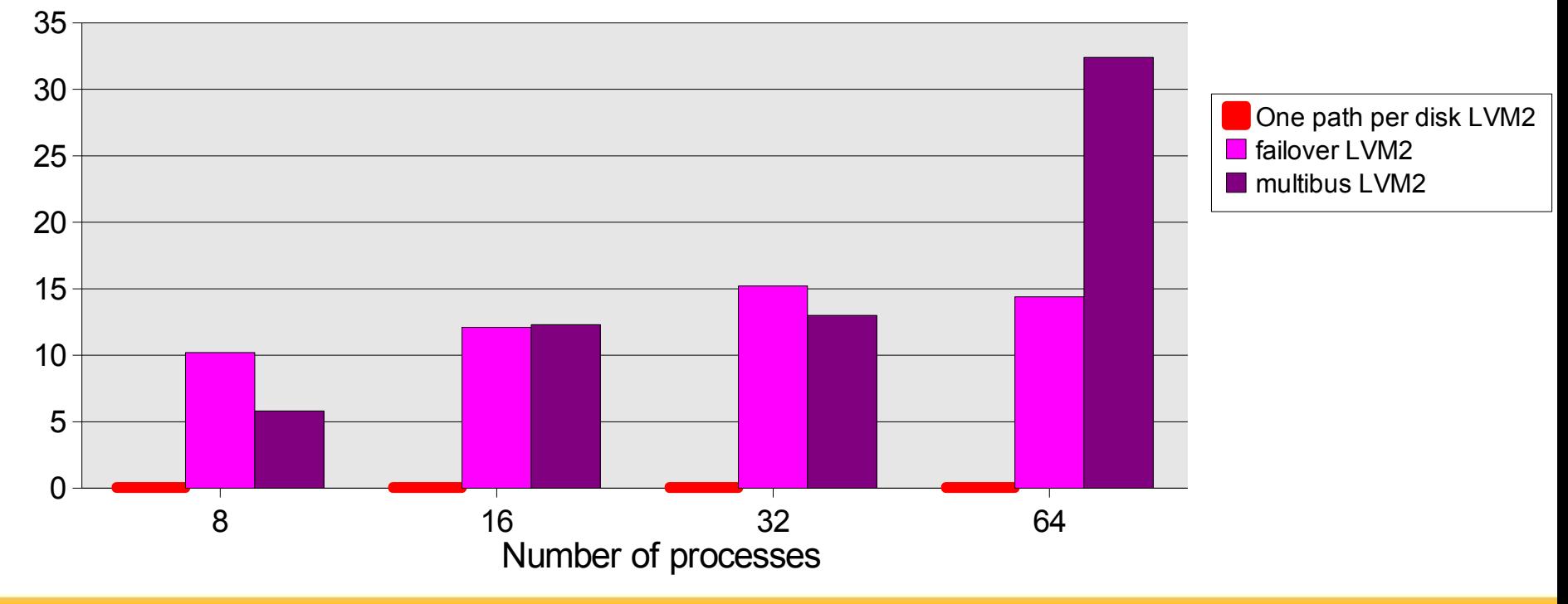

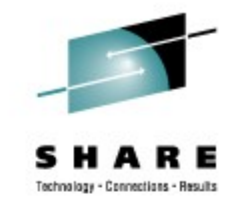

## **Single path vs. multipath/multibus – Sequential I/O DIO**

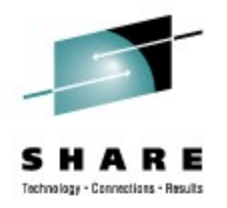

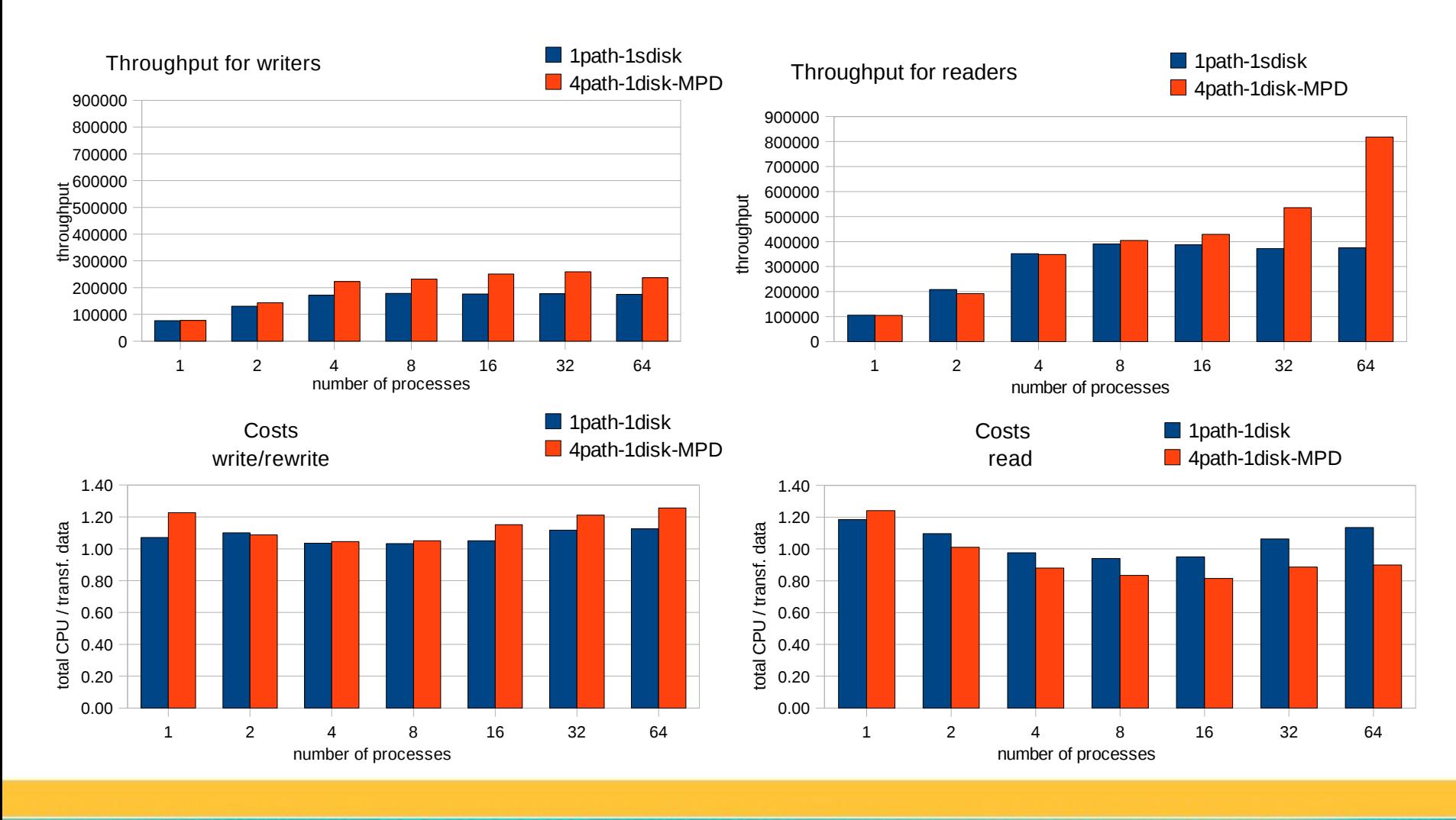

## **Conclusion**

- When you are using Linux on System z, and you want to establish fail-save connections to the storage server, we recommend to use multipathing.
- Multipath with failover has an performance advantage over multipath with multibus when **multiple** SCSI disks are attached via LVM.
- Multipath with multibus is the solution if you access a **single** SCSI disk and need maximum possible throughput. This increases the bandwidth.

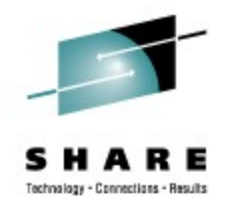

# **Areas for tuning**

- Linux
	- File system
	- *I/O* options
	- I/O scheduler
	- Logical volumes
	- Multipathing
- **Host**
	- **FICON/ECKD and FCP/SCSI specialties**
	- **Channels**
- Storage server
	- Disk configuration
- Read ahead setup

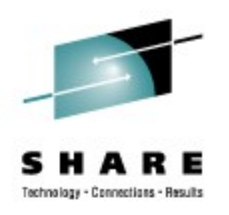

## **I/O processing characteristics**

- FICON/ECKD:
	- 1:1 mapping host subchannel: dasd
	- Serialization of I/Os per subchannel
	- I/O request queue in Linux
	- Disk blocks are 4KB
	- High availability by FICON path groups
	- Load balancing by FICON path groups and Parallel Access Volumes
- FCP/SCSI
	- Several I/Os can be issued against a LUN immediately
	- Queuing in the FICON Express card and/or in the storage server
	- Additional I/O request queue in Linux
	- Disk blocks are 512 bytes
	- High availability by Linux multipathing, type failover
	- Load balancing by Linux multipathing, type multibus

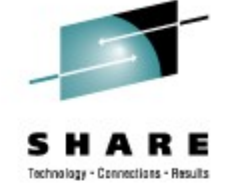

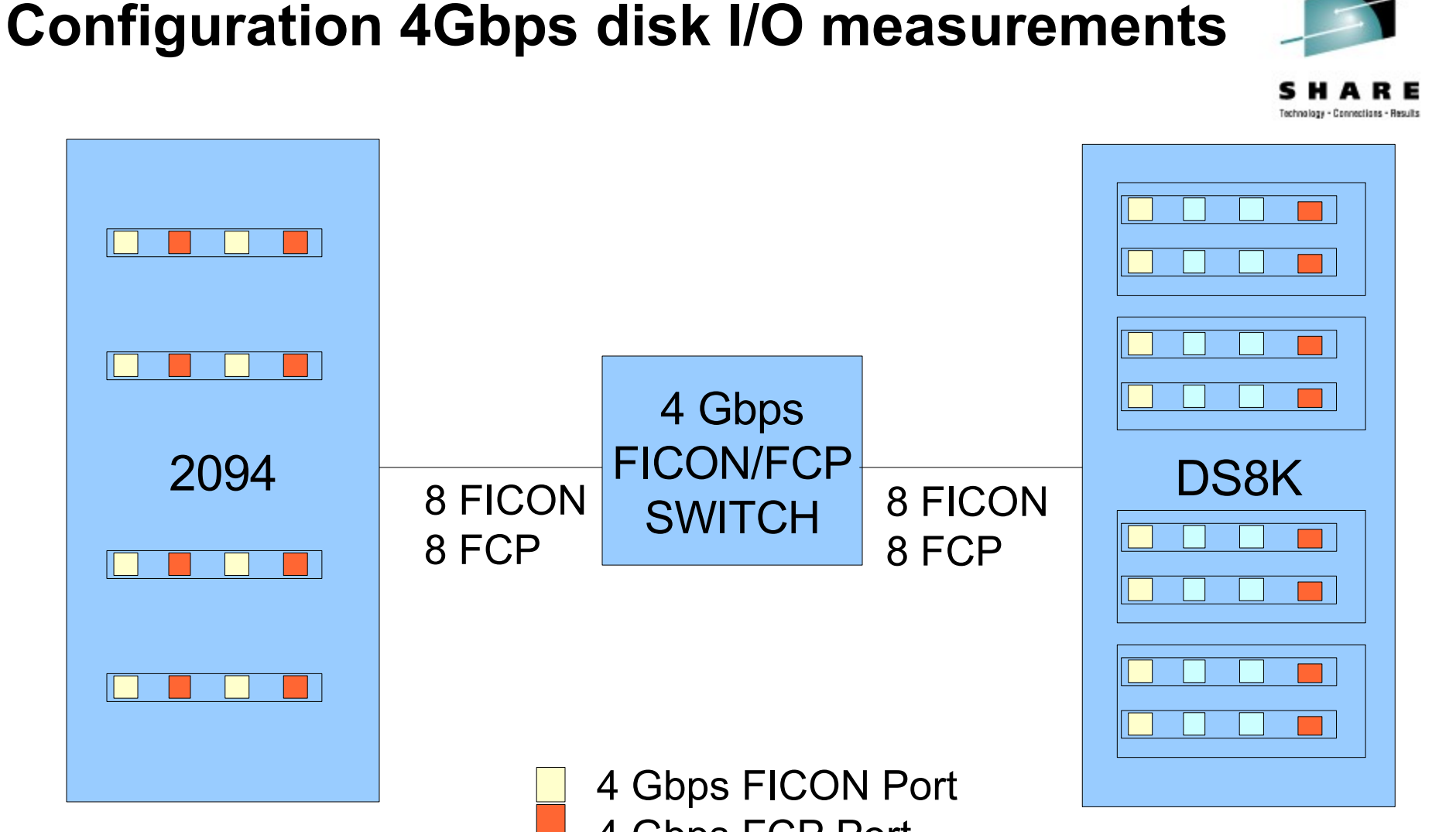

4 Gbps FCP Port

## **Disk I/O performance with 4Gbps links - FICON**

- Strong throughput increase (average x 1.6)
- Doubles with sequential read

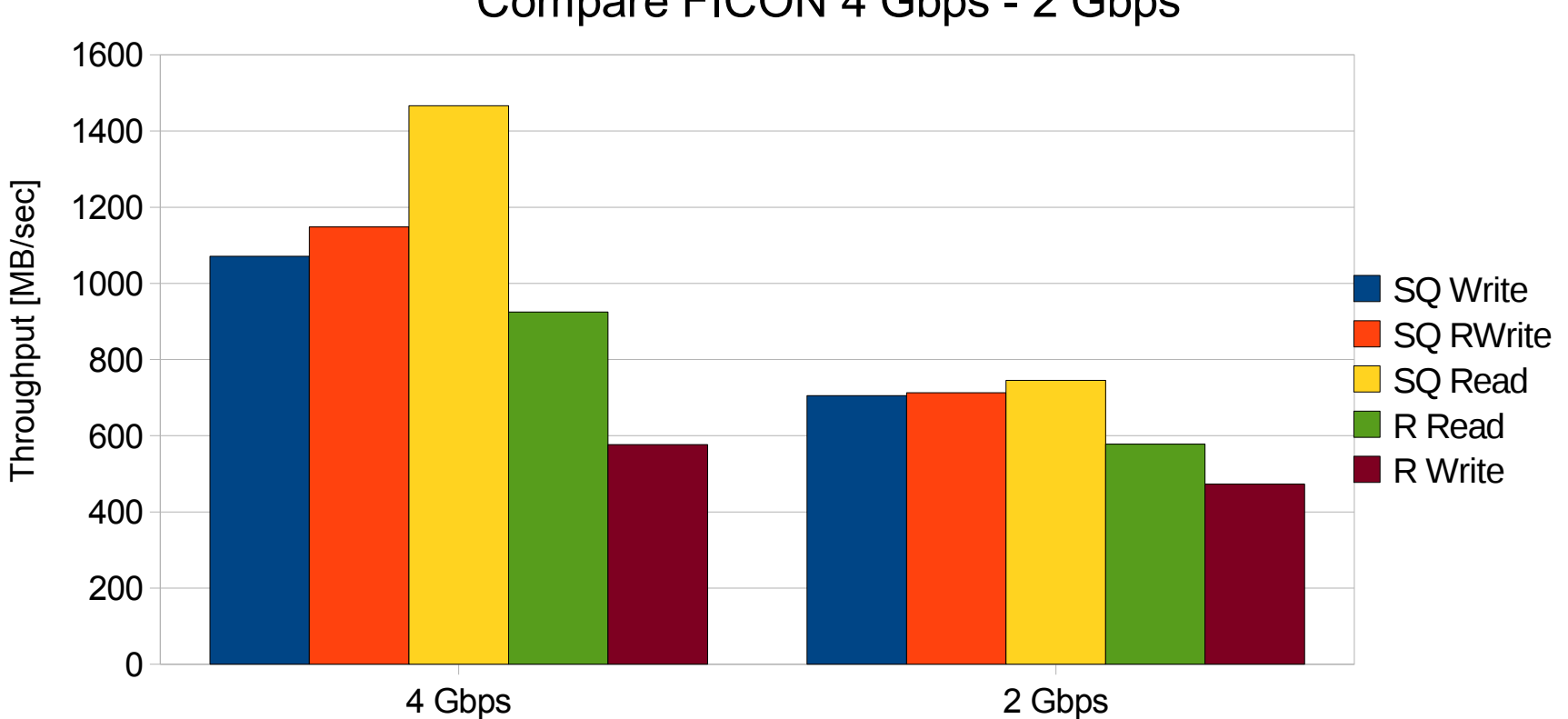

Compare FICON 4 Gbps - 2 Gbps

Technology - Concertions - Reguly

## **Disk I/O performance with 4Gbps links - FCP**

- Moderate throughput increase
- Highest increase with sequential read at x 1.25

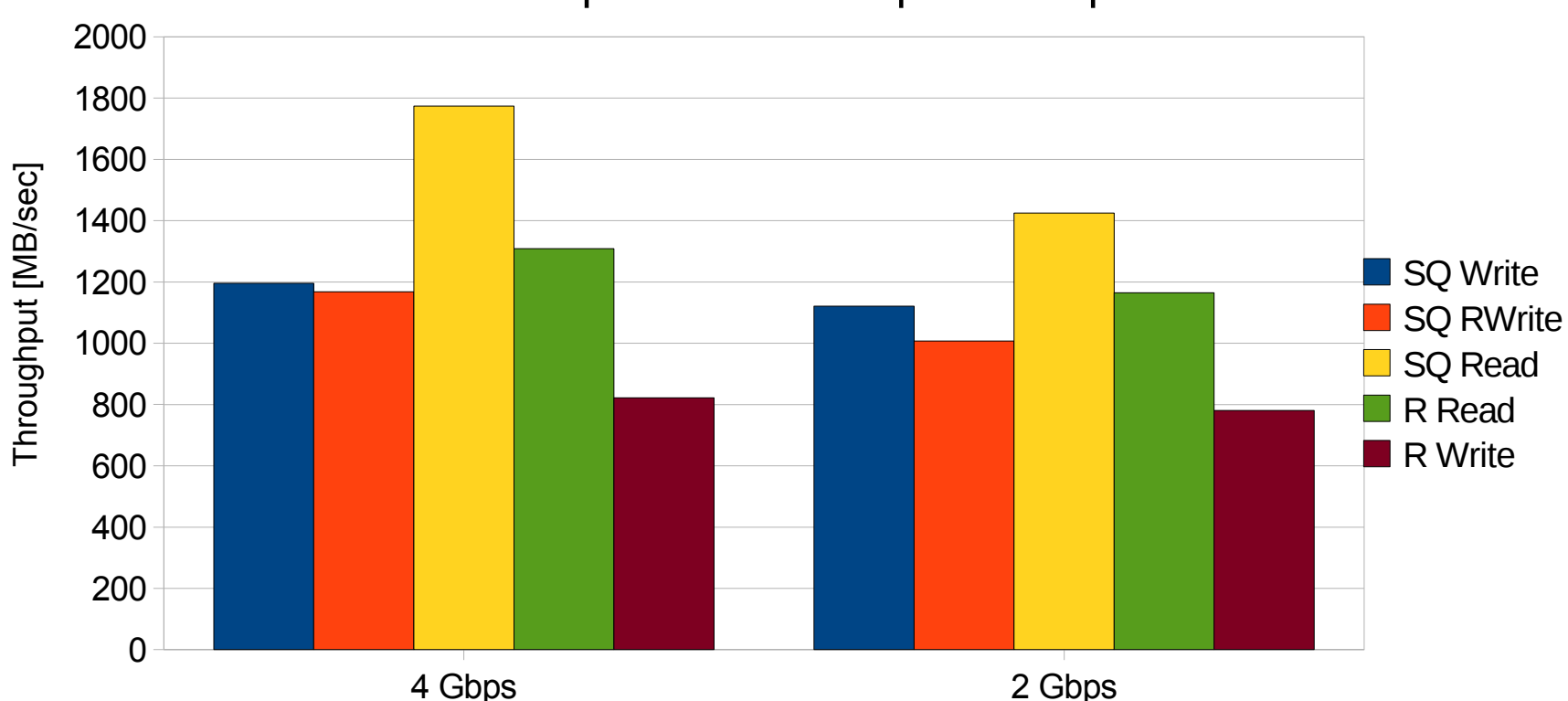

Compare FCP 4 Gbps - 2 Gbps

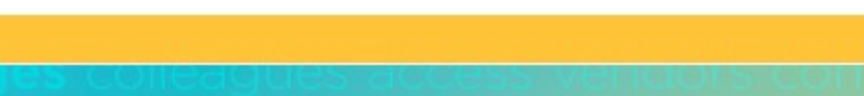

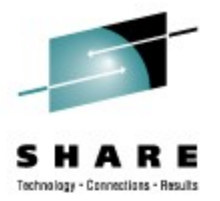

## **Disk I/O performance with 4Gbps links – FICON versus FCP**

- Throughput for sequential write is similar
- FCP throughput for random I/O is 40% higher

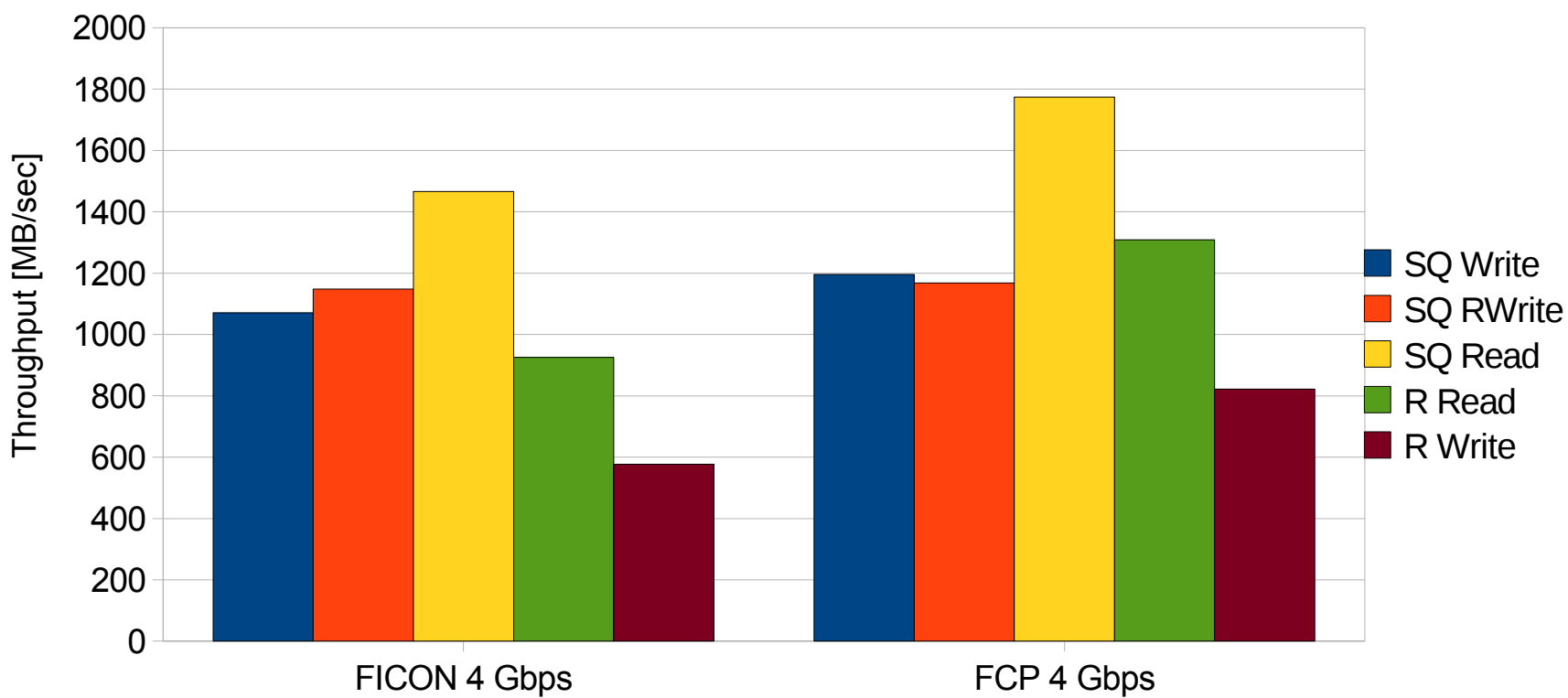

### Compare FICON to FCP 4 Gbps

lecturalnes - Concentions - Result

## **Disk I/O performance with 4Gbps links – FICON versus FCP / direct I/O**

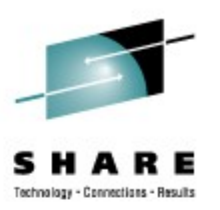

- Bypassing the Linux page cache improves throughput for FCP up to 2x, for FICON up to 1.6x.
- Read operations are much faster on FCP

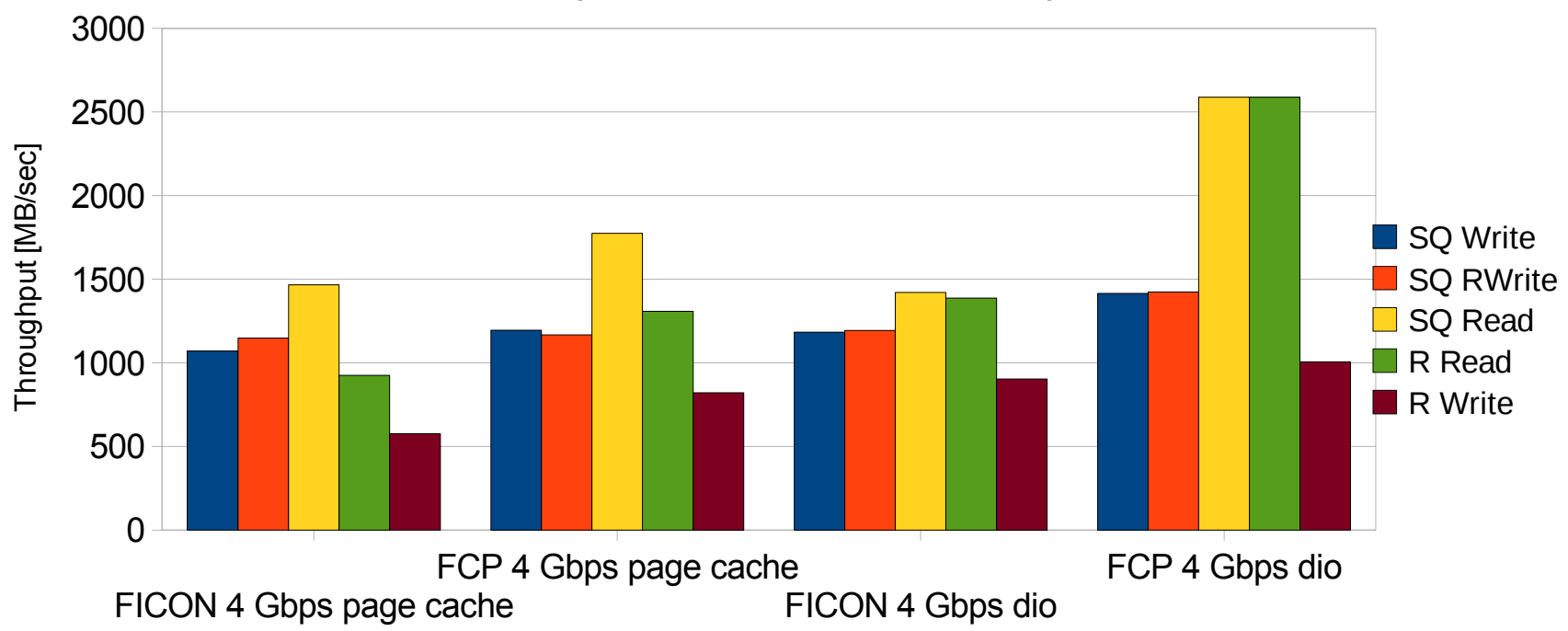

Compare FICON to FCP 4 Gbps direct I/O

## **Areas for tuning**

- Linux
	- File system
	- *I/O* options
	- I/O scheduler
	- Logical volumes
	- Multipathing
- Host
	- FICON/ECKD and FCP/SCSI specialties
	- Channels
- Storage server
	- Disk configuration
- Read ahead setup

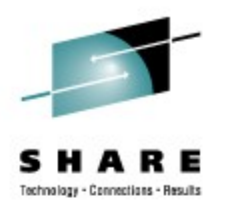

# **(DS8000) Disk setup**

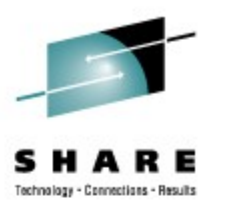

- Don't treat a storage server as a black box, understand its structure
- Enable storage pool striping if available
- Principles apply to other storage vendor products as well
- You ask for 16 disks and your system administrator gives you addresses 5100-510F
	- From a performance perspective this is close to the worst case
- So what's wrong with that?

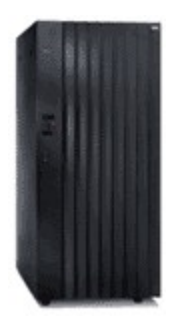

## **DS8000 Architecture**

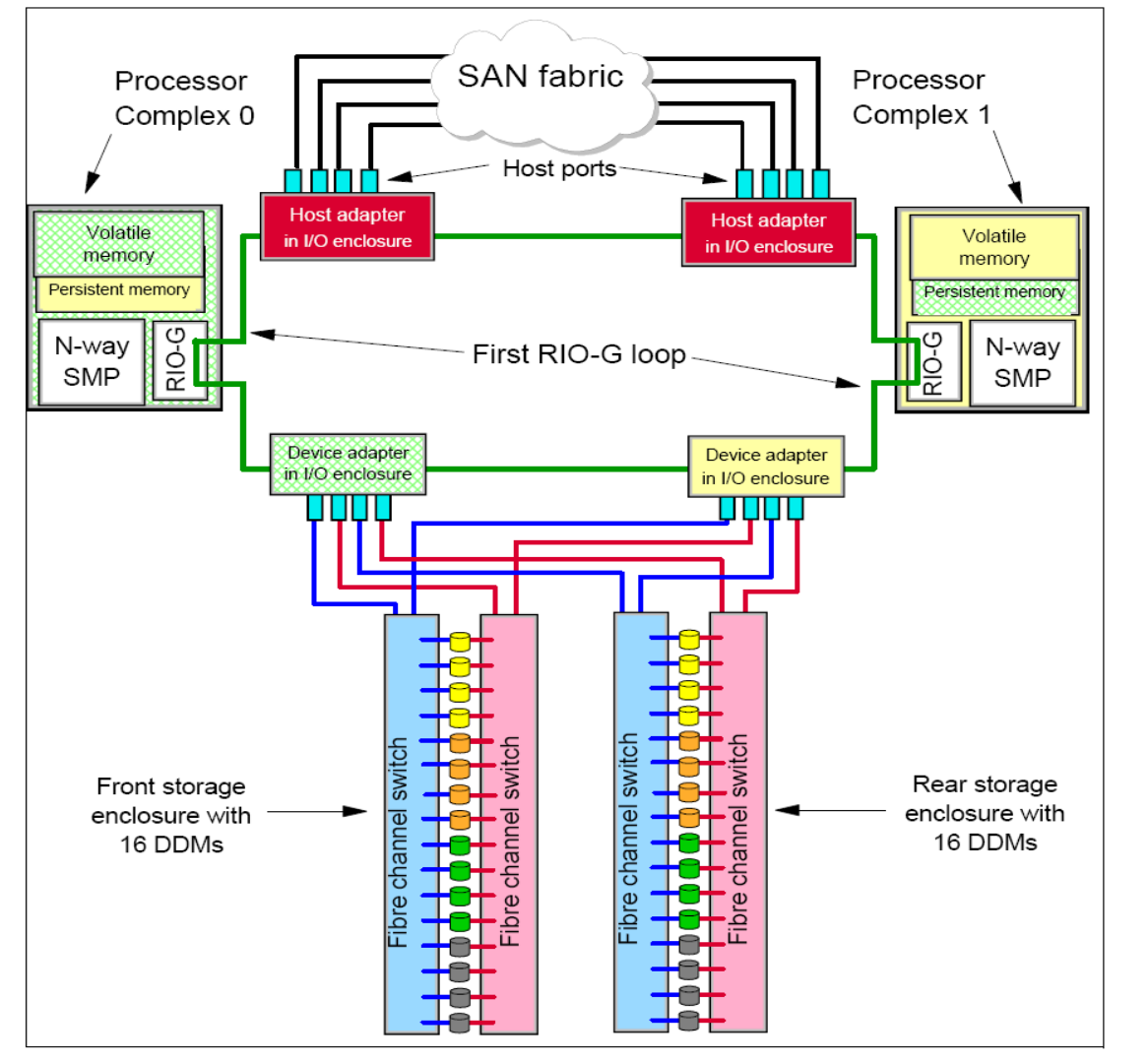

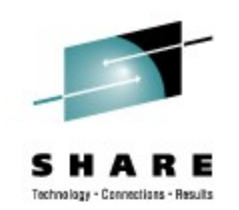

- **structure** is complex
	- disks are connected via two internal FCP switches for higher bandwidth
- the DS8000 is still divided into two parts named **processor complex** or just **server**
	- caches are organized per server
- one **device adapter pair** addresses 4 array sites
- one **array site** is build from 8 disks - disks are distributed over the front and rear
	- storage enclosures
	- have the same color in the chart
- one **RAID array** is defined using one array site
- one **rank** is built using one RAID array
- ranks are assigned to an **extent pool**
- extent pools are assigned to **one of the servers**
	- this assigns also the caches
- - one disk range resides in one extent pool

## **Rules for selecting disks**

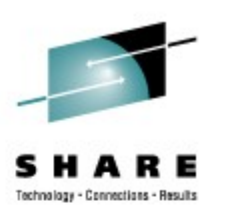

- **Goal is to get a balanced load on all paths and physical disks**
- Use as many paths as possible (CHPID -> host adapter)
	- ECKD switching of the paths is done automatically
	- FCP needs a fixed relation between disk and path
		- Establish a fixed mapping between path and rank in our environment
		- Taking a disk from another rank will then use another path
- Switch the rank for each new disk in a logical volume
- Switch the ranks used between servers and device adapters
- Select disks from as many ranks as possible!
- Avoid reusing the same resource (path, server, device adapter, and disk) as long as possible

## **Disk Setup**

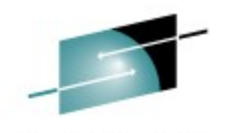

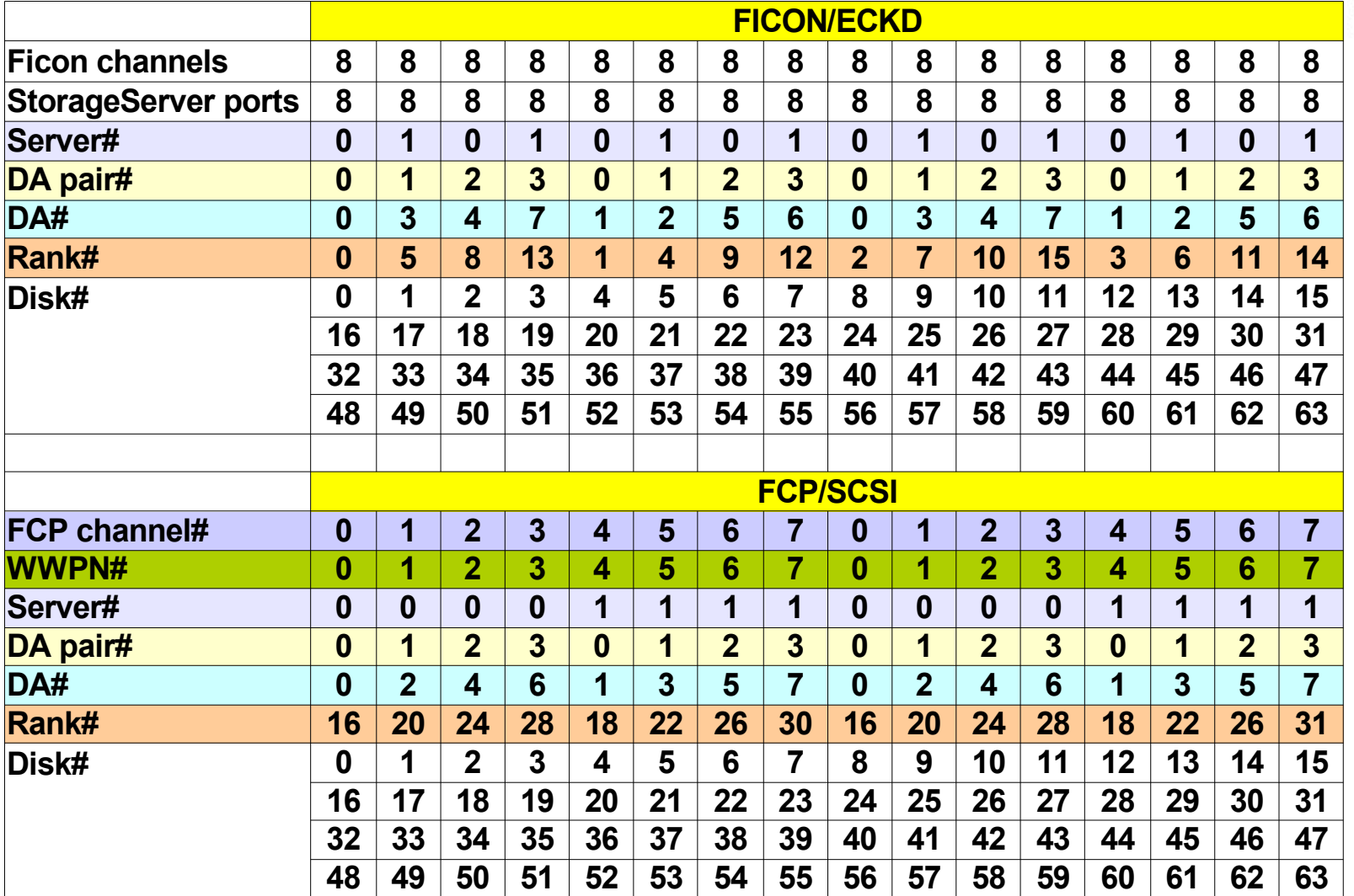

SHARE Technology - Connections - Results

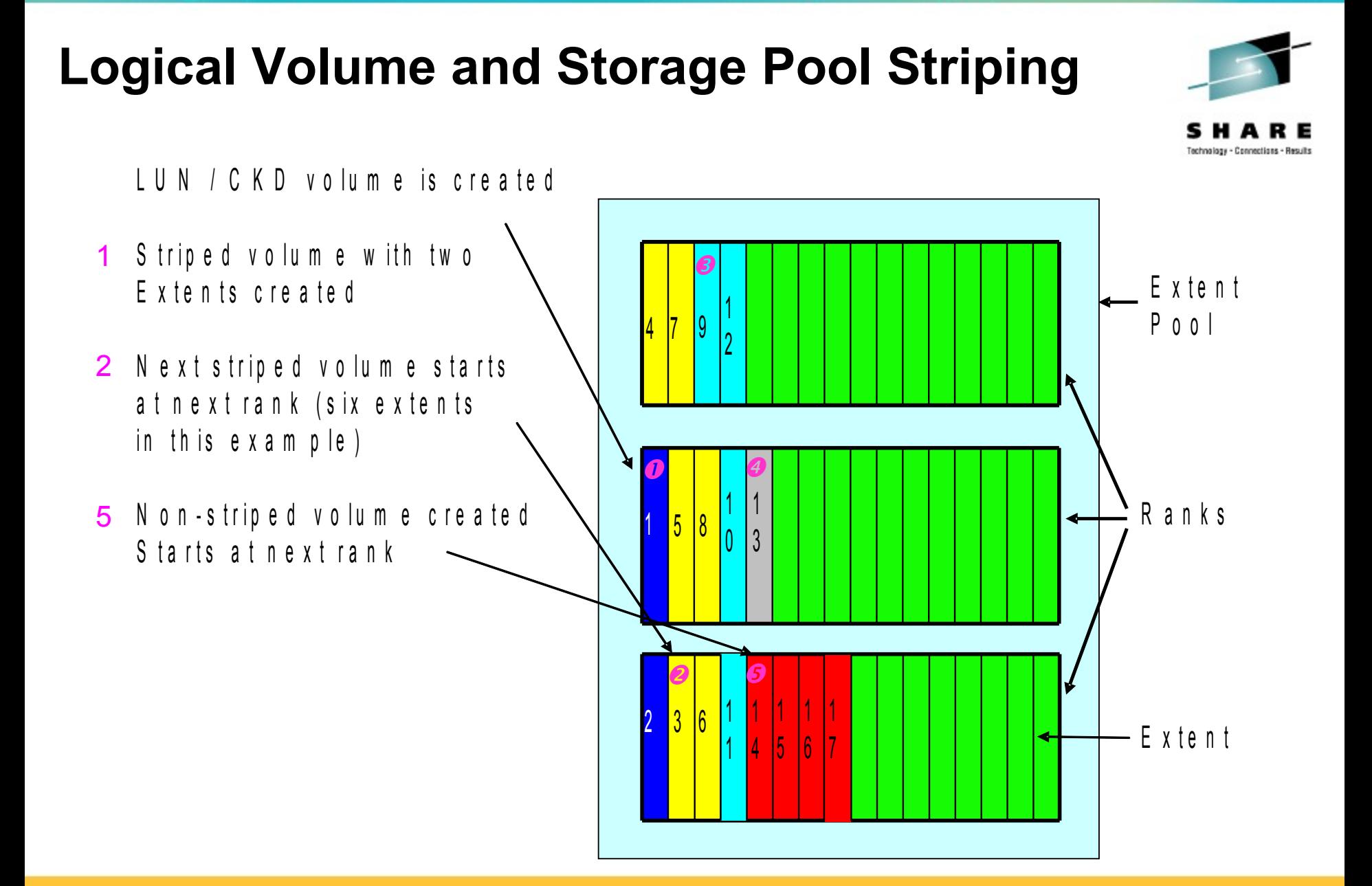

## **Storage Pool Striping**

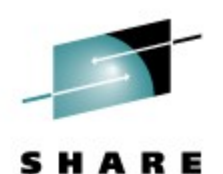

Technology - Connections - Results

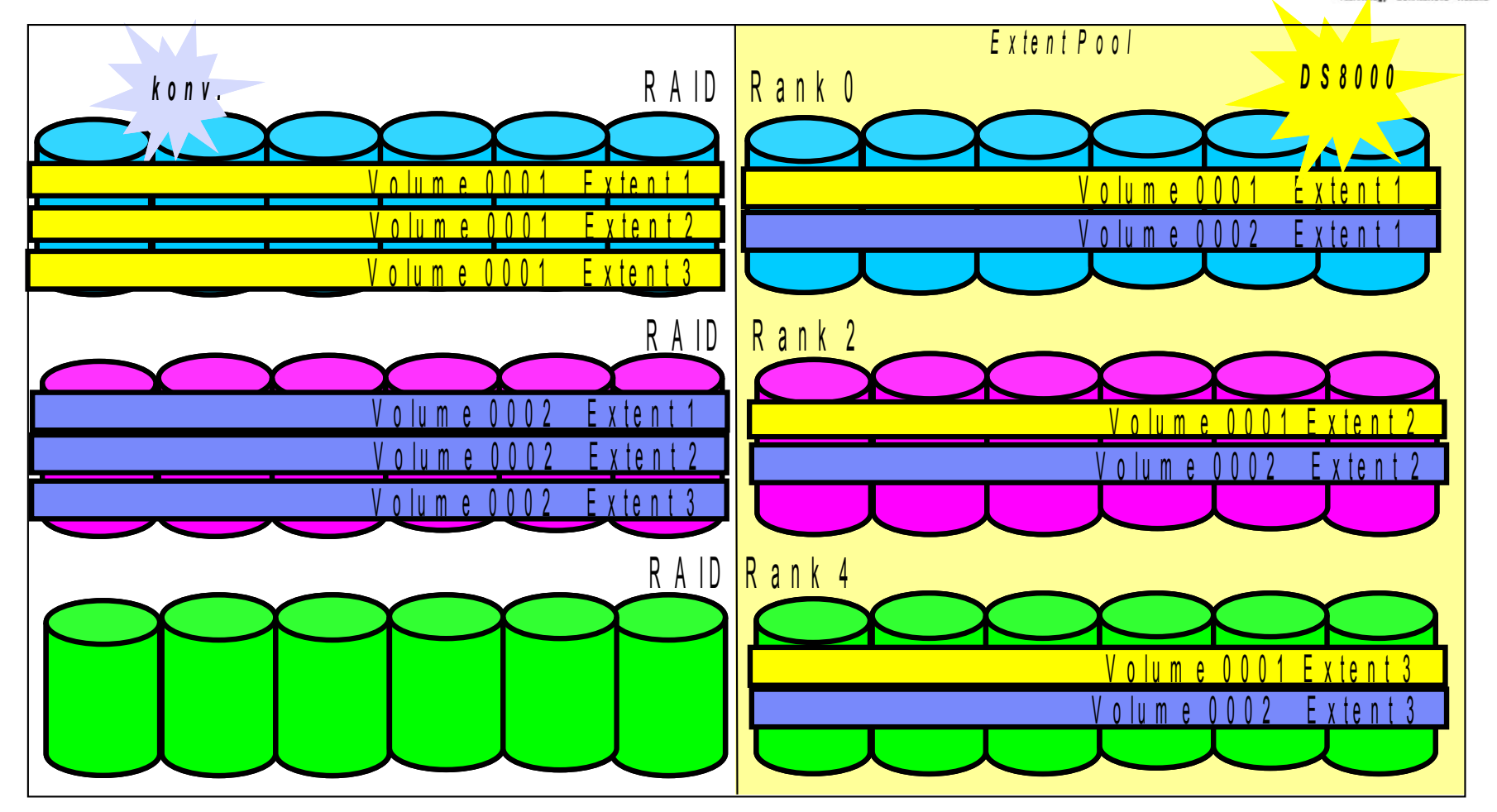

## **Striped Volumes**

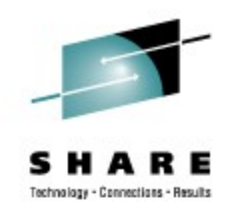

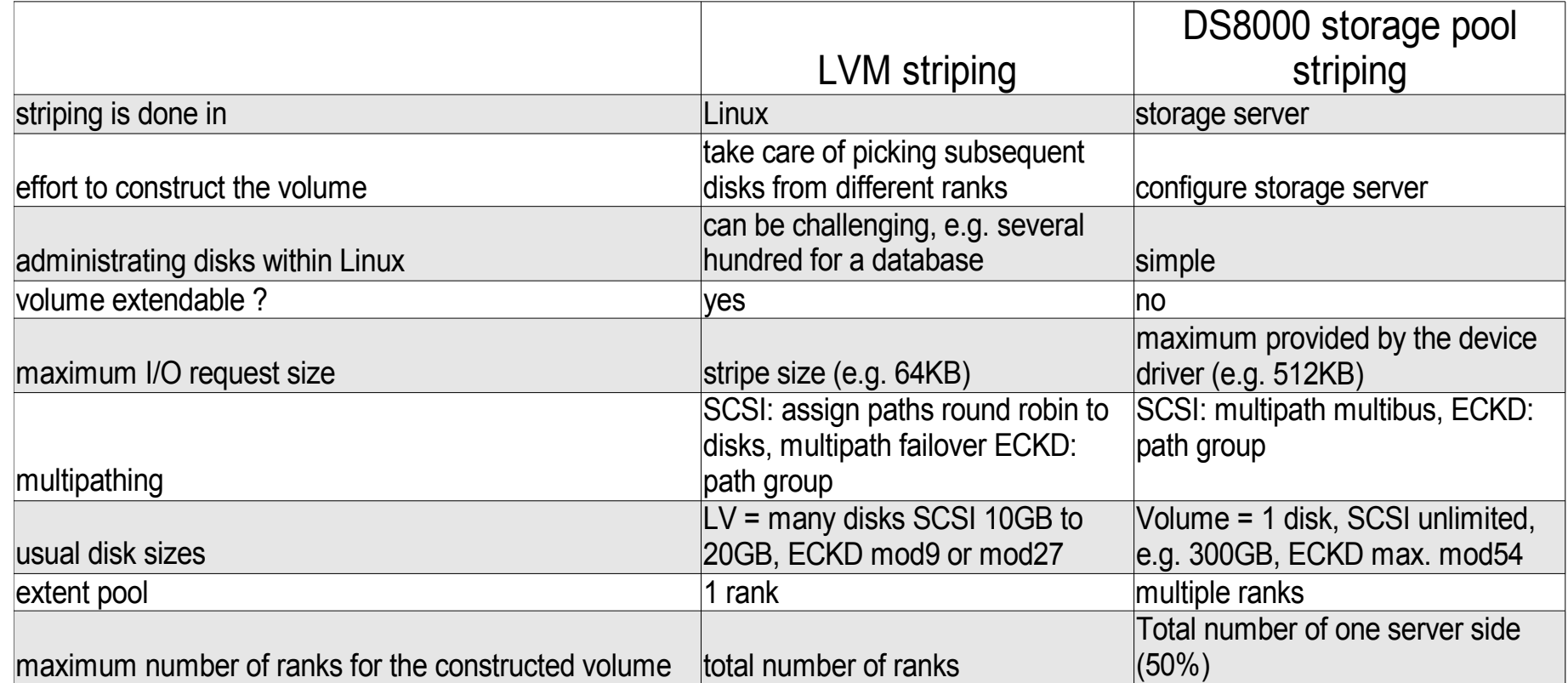

## **Impact of DS8000 Storage Pool Striping**

- License Machine Code 5.30xx.xx
- Stripe the extents of a DS8000 Logical Volume across multiple RAID arrays
- Will improve throughput for some workloads
- 1 GB granularity, random workloads will generally benefit more than sequential ones
- Cannot span servers
- Can be combined with LVM striping or DB2 database container striping
- Risk: Losing one rank means loosing one extent pool
	- Tip: not more than 4 to 8 ranks par extent pool
- → Assumption: dedicated disk placement no longer necessary

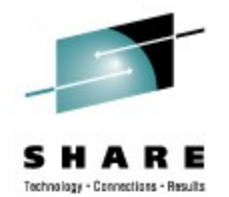

## **Measurement Setup**

- System z9 LPAR, 8 CPUs, 256 MB
- DS8000
	- Server 0
		- 1 Extent-Pool over 8 ranks
		- 1 3390-54 Volume defined
	- Server 1
		- 8 Extent-Pools (1 per rank)
		- 8 x 3390-9 Volumes defined
		- LV with dedicated disk placement
- 4 x 4 Gb/s Ficon
- Internal Driver
- HyperPAV, 63 Aliases per Server

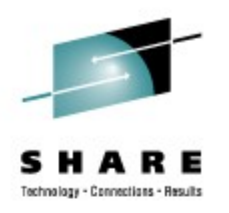

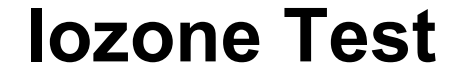

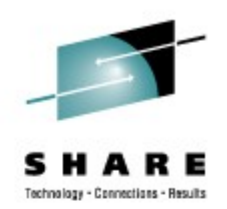

### Throughput for random readers [MB/s]

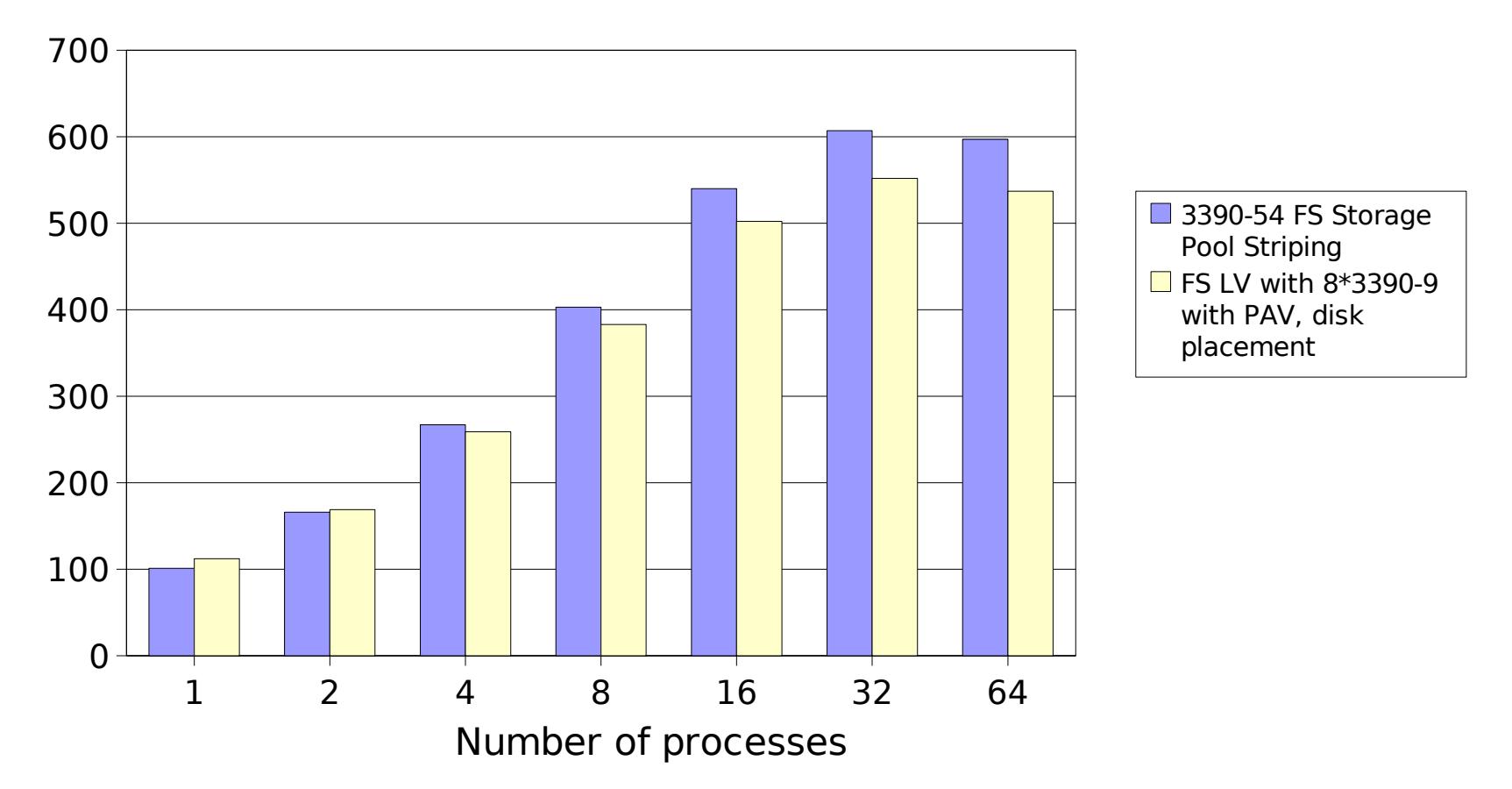

## **Striped volumes – results and recommendations (1)**

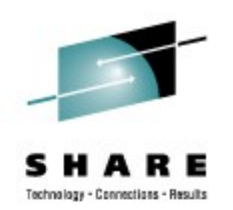

- General pros / cons
	- Storage pool striped volumes are as simple to set up and to administrate as a few large disks
	- Striping on the storage device lowers CPU consumption (LVM) on the Linux side
	- Stripe size is 1 GB
	- Rank failure will hit all disks

## **Striped volumes – results and recommendations (2)**

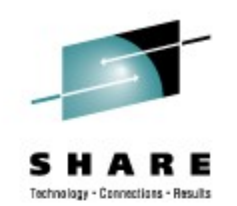

- Results with ECKD disks
	- Combination with HyperPAV reaches nearly the same performance as Linux solution
	- Without HyperPAV only one I/O outstanding per DASD is possible, which limits the performance
	- FICON path groups doing the load balancing
- Results with SCSI disks
	- Linux striped logical volumes are faster but the logical volume manager takes more CPU cycles than e.g. the multipath daemon
	- For random workloads the multipath daemon used to distribute workload to the FCP channels needs improvements
- If you don't use striping in Linux today, consider to enable it at least in the storage server – your performance won't become worse

## **General recommendations**

- FICON/ECKD
	- Storage pool striped disks (no disk placement)
	- HyperPAV (SLES11)
	- Large volume (future distributions)
- FCP/SCSI
	- Linux LV with striping (disk placement)
	- Multipath with failover

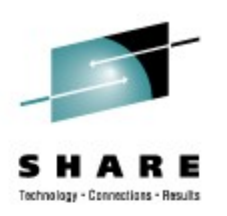

# **Areas for tuning**

- Linux
	- File system
	- *I/O* options
	- I/O scheduler
	- Logical volumes
	- Multipathing
- Host
	- FICON/ECKD and FCP/SCSI specialties
	- Channels
- Storage server
	- Disk configuration
- Read ahead setup

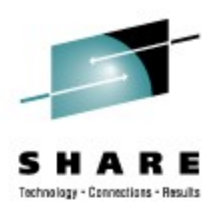

## **Read ahead setup**

- Read ahead in to many stages
	- Applications like DBMS
		- With low hit workload it could be disadvantage
		- If large columns are accessed can be advantage
	- LVM

•

- Caches per default 1024 pages
- Change setting for read ahead to  $\leq n$  pages with command **lvchange -r <n pages> /dev/<volume group>/<logical volume>**
- Linux block device layer
	- Set the value to 0 using the blockdev command **blockdev --setra 0 /dev/sda**
- Storage subsystem caching
	- Set the appropriate modes
	- Use the normal caching mode which adopts to the workload
- Plan your read ahead setup
	- Makes often no sense in all stages in parallel
	- Prefer read ahead if done by the application

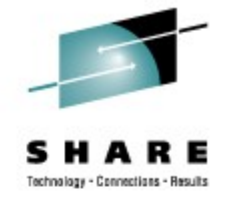

## **Visit us !**

- Linux on System z: Tuning Hints & Tips <http://www.ibm.com/developerworks/linux/linux390/perf/>
- Linux-VM Performance Website: <http://www.vm.ibm.com/perf/tips/linuxper.html>
- **IBM Redbooks** <http://www.redbooks.ibm.com/>
- **IBM Techdocs**

<http://www.ibm.com/support/techdocs/atsmastr.nsf/Web/Techdocs>

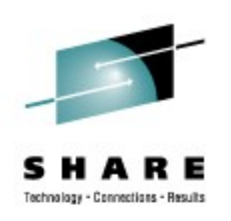

## **Questions**

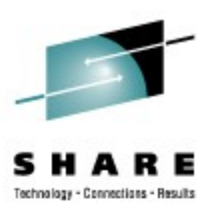

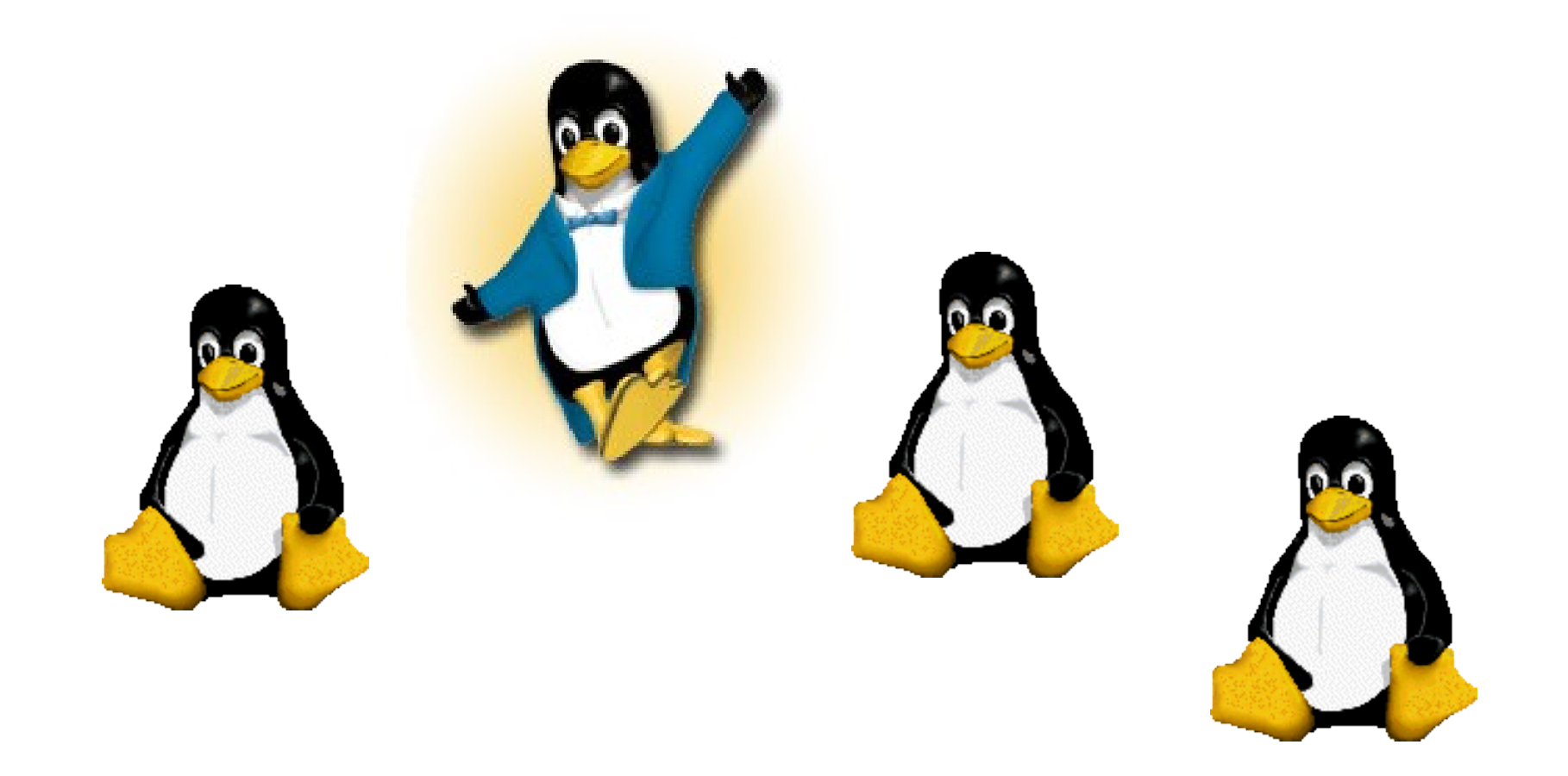